## *Istruzioni per il conseguimento dei crediti relativi a* MATLAB E SIMULINK PER INGEGNERIA CIBERNETICA (Cod. 18561) 3.0 CFU

*Mediante frequenza dei corsi Mathworks on-line*

I corsi obbligatori sono

MATLAB Onramp (durata 2 h) non obbligatorio ma propedeutico per i successivi MATLAB Fundamentals (durata 16.5) MATLAB for Data Processing and Visualization (durata 16 h) MATLAB Programming Techniques (durata 8 h)

Altri consigliati sono

Data Science Machine Learning with MATLAB Deep Learning with MATLAB

Computational Mathematics Solving Nonlinear Equations with MATLAB Solving Ordinary Differential Equations with MATLAB Introduction to Linear Algebra with MATLAB Introduction to Statistical Methods with MATLAB

Per prima cosa scarica e installa Matlab seguendo le istruzioni all'indirizzo

<https://servizisia.unipa.it/cms/matlab>

Per svolgere i corsi on-line nella barra degli indirizzi digita

<https://matlabacademy.mathworks.com/>

arrivi alla pagina

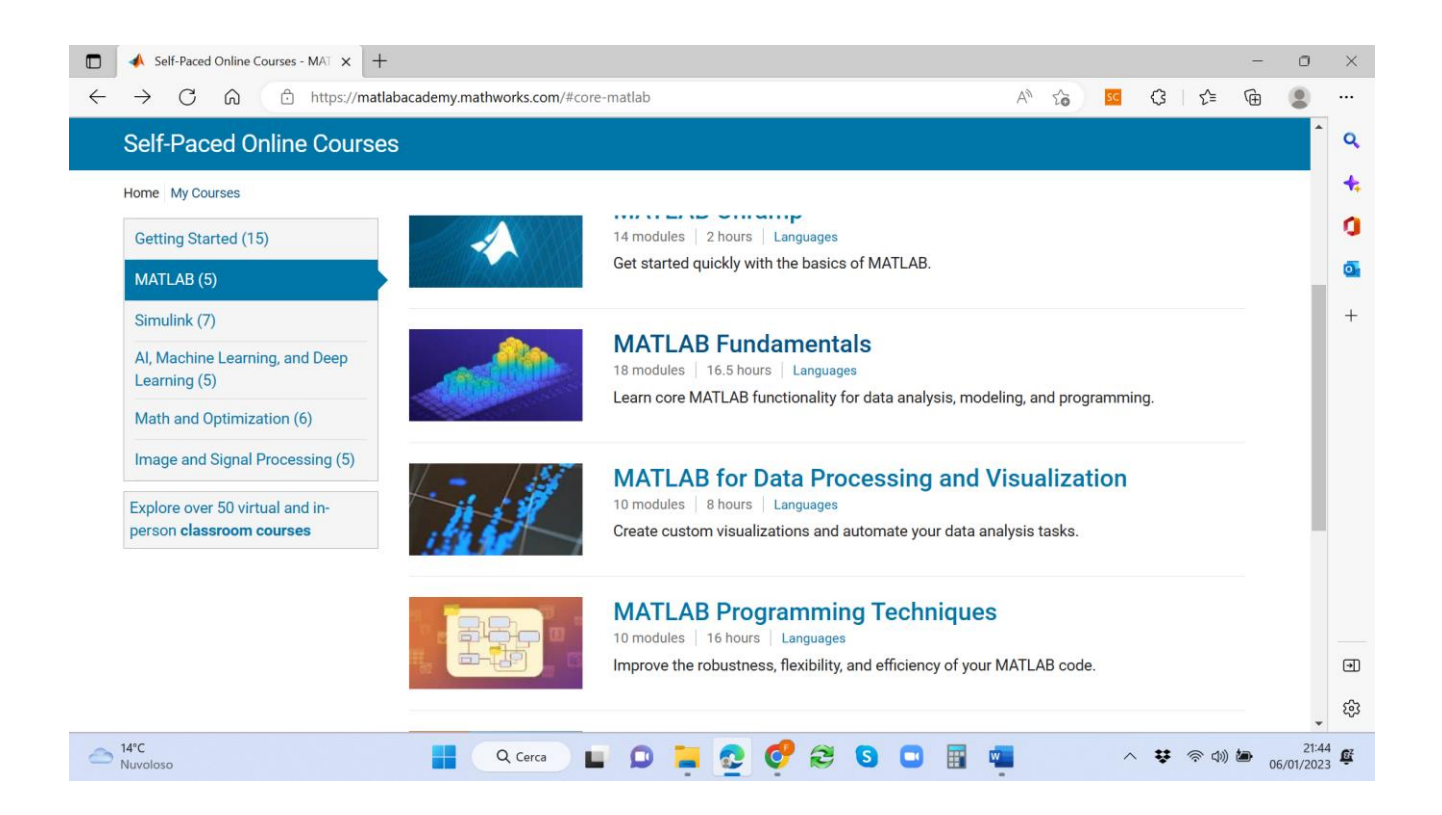

dove trovi i corsi obbligatori

Dopo avere svolto i corsi obbligatori

1) iscriviti ad uno degli appelli di: **ALTRE ATTIVITA' FORMATIVE 3 CFU (Cod. 11036) 3.0 CFU MATLAB E SIMULINK PER INGEGNERIA CIBERNETICA (Cod. 18561) 3.0 CFU**

2) manda una mail a filippo.dippolito@unipa.it e michela.bolino@unipa.it avente come

**Oggetto:** [MATLAB COURSE] *COGNOME Nome MATRICOLA*

**Allegato**: **i certificati** relativi ai tre corsi obbligatori, **una relazione** corposa (minimo 5 pagine) su quanto visto durante i corsi e **il modulo** compilato di richiesta di attribuzione CFU

**Corpo del testo**: l'appello a cui vi siete iscritti (se l'appello non è ancora visibile il corpo lo lasciate vuoto)

La convalida dei CFU avverrà senza la vostra presenza in un giorno successivo alla data dell'appello a cui vi siete iscritti